## **E.1 FOILGEN**

This program is used for airfoil geometry generation. For airfoils with analytically defined ordinates, this program produces airfoil definition data sets in the format required for PANELv2. This includes NACA 4-digit, 4-digit modified and 5-digit airfoils. In addition, the NACA 6 and 6A camber lines are available. The user can combine any combination of thickness and camber lines available within these shapes. This provides a wide range of airfoil definitions. The program runs interactively, and a sample terminal session is provided here to illustrate its use.

From terminal session:

 NACA Airfoil Ordinate Generation W.H. Mason, March 15, 1992 Thickness Distribution Options: 1 - NACA 4 Digit Series 2 - NACA Modified 4 Digit Series Select 1 or 2 :2 Input Max Thickness, T/C =.18 X/C Position of Max Thickness =.4 Input leading edge parameter: Choose values from 0 to 9 - (6 is the 4 Series value) 7 Leading Edge Radius,  $rle/C = 0.04859$  Trailing Edge Angle is 31.60 degrees [this is the TOTAL included angle] Camber Distribution Options: 1 - NACA 4 Digit Series 2 - NACA 5 Digit Series 3 - NACA 6 & 6A Series Select 1,2 or 3: 3 Design Lift Coefficient = .2 Input  $X/C$  for constant loading,  $A = .8$  6A-series camber line ? (Y/N):y Choose output option : 1 - Point by point 2 - Distribution Select 1 or 2:2 Select type of distribution:

```
 1 - Even Spacing
      2 - Full Cosine
          (Concentrated at both LE & TE)
      3 - Half Cosine
          (Concentrated at LE)
         Choose 1, 2, or 3 :1
      Number of points in distribution,
                        (131 maximum) =21
I X/C YT/C DYT/X YC/C DYC/C XU/C(%) YU/C(%) XL/C(%) YL/C(%)
  1 0.0000 0.0000 99.9999 0.0000 0.0000 0.0000 0.0000 0.0000 0.0000
 2 0.0500 0.0529 0.3774 0.0036 0.0543 4.7133 5.6407 5.2867 -4.9195
  3 0.1000 0.0665 0.2020 0.0060 0.0412 9.7259 7.2420 10.2741 -6.0498
  4 0.1500 0.0747 0.1343 0.0078 0.0331 14.7529 8.2487 15.2471 -6.6872
 5 0.2000 0.0804 0.0969 0.0093 0.0269 19.7837 8.9702 20.2163
  6 0.2500 0.0846 0.0706 0.0105 0.0217 24.8161 9.5086 25.1839 -7.4057
  7 0.3000 0.0875 0.0478 0.0115 0.0172 29.8495 9.9018 30.1505 -7.6046
 8 0.3500 0.0894 0.0249 0.0122 0.0130 34.8839 10.1599 35.1161 -7.7119
 9 0.4000 0.0900 0.0000 0.0128 0.0090 39.9189 10.2786 40.0811 -7.7207
10  0.4500  0.0893  -0.0261  0.0131  0.0051  44.9543  10.2487  45.0457
11 0.5000 0.0874 -0.0518 0.0133 0.0012 49.9894 10.0698 50.0106 -7.4096
12  0.5500  0.0842  -0.0769  0.0133  -0.0028  55.0236  9.7439  54.9764
13 0.6000 0.0797 -0.1017 0.0130 -0.0071 60.0564 9.2725 59.9436 -6.6692
14 0.6500 0.0740 -0.1259 0.0125 -0.0118 65.0871 8.6561 64.9129 -6.1465
15 0.7000 0.0671 -0.1498 0.0118 -0.0172 70.1156 7.8941 69.8844 -5.5287
16 0.7500 0.0591 -0.1731 0.0108 -0.0241 75.1424 6.9835 74.8576 -4.8231
17 0.8000 0.0498 -0.1960 0.0093 -0.0361 80.1796 5.9136 79.8204 -4.0441
18 0.8500 0.0395 -0.2184 0.0072 -0.0469 85.1847 4.6629 84.8153 -3.2200
19 0.9000 0.0280 -0.2404 0.0047 -0.0480 90.1343 3.2641 89.8657 -2.3264
20 0.9500 0.0154 -0.2619 0.0023 -0.0480 95.0740 1.7693 94.9260 -1.3120
21 1.0000 0.0018 -0.2830 0.0000 0.0000 100.0000 0.1800 100.0000 -0.1800
I X/C YT/C DYT/X YC/C DYC/C XU/C(%) YU/C(%) XL/C(%) YL/C(%)
 send output to a file? (Y/N):
y
 enter file name:
testout.txt
 enter file title:
NACA 18% thick, xt=.4, I=7, 6A series cam, CLI = .2
    Another case?
n
```
STOP

The disk file generated from the session shown above is:

```
NACA 18% thick, xt=.4, I=7, 6A series cam, CLI = .2 21.000000 21.000000
  Upper Surface
  0.000000 0.000000
  0.047133 0.056407
  0.097259 0.072420
```
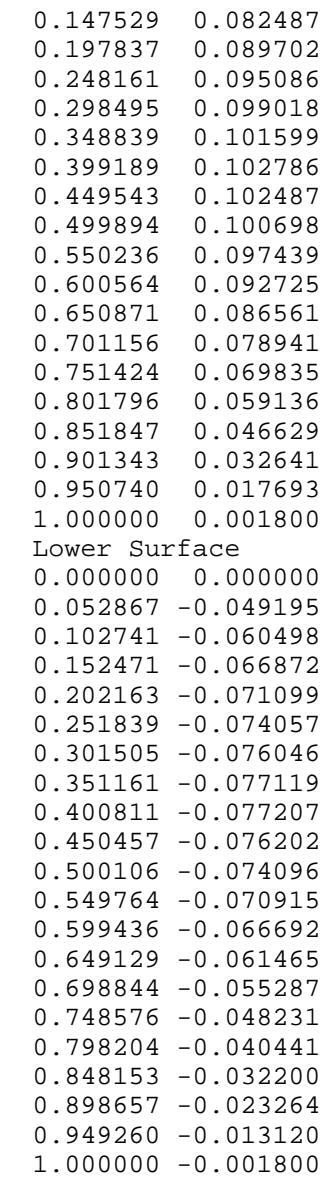